Université Paris-Dauphine M2, Analyse & Probabilités. Département MIDO

# T.P. 4 : Finite Elements

# 1 With Matlab/Octave

We start by implementing in Matlab/Octave

## 1.1 In 1D

Consider  $\Omega = [0, 1]$ .

1. Compute the mass and Stiffness matrices. Solve

$$
\frac{u^{n+1} - u^n}{dt} = \Delta u^{n+1} + f,
$$

which is equivalent to

$$
u^{n+1} - dt \Delta u^{n+1} = u^n + dt f.
$$

2. Propose a method to solve the nonlinear Burgers equation :

$$
-\Delta u + \nu u \partial_x u = 0.
$$

### 1.2 2D Matrices

Considering a structured mesh of a 2D rectangle as shown in Figure, assemble the Mass and the Stiffness matrix.

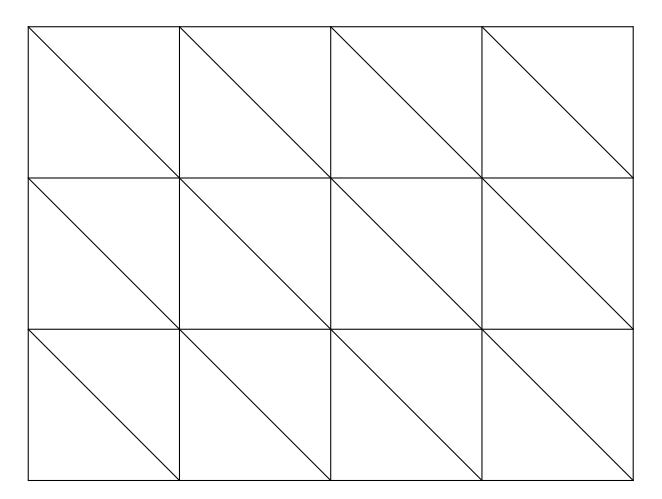

Here is a way to proceed :

- 1. Write a function '[Ns, Coord, Nt, Vertex, Triangle, Index\_vertex]  $=$  generatemesh (Mx, My, Lx, Ly)', where
	- (a) Ns is the number of degree of freedom (i.e. the number of nodes)
	- (b) Coord is a vertical list (with two columns) of the abscissa and ordinates of the nodes
	- (c) Nt is the number of triangles
	- (d) Vertex are the label of the nodes
	- (e) Triangle is a 3 dimensional matrix : the last component is the label of the triangle, and Triangle(:, :, $\ell$ ) is 2 × 3 matrix of the abscissa and ordinates of the nodes of the vertices of the  $\ell$ -triangle.
	- (f) Index\_vertex is a 3×Nt matrix,  $\ell$ –column gives the three label of the vertices of the  $\ell$ -triangle.
- 2. The local matrix is given by

 $m2 = m2/(4*area_tri);$ 

```
function [m1,m2] = matrix_elementary(s)% This function generates the elementary Mass matrix m1 and the elementary Rigidity
% matrix m2 for the P1-element method.
% s is a vector containing the (x,y)-coordinates of the three vertices of a given
%Triangle, meaning that s is of size 3x2.
% We remind that the area of a triangle can be computed from their coordinates (Xa,Ya),
\frac{9}{12}(Xb,Yb) and (Xc,Yc), the area S = 1/2*| det(Xb-Xa Xc-Xa;Yb-Ya Yc-Ya) |
  area_tri = 0.5*abs((s(2,1)-s(3,1))*(s(3,2)-s(1,2))-(s(2,2)-s(3,2))*(s(3,1)-s(1,1)));%Mass Matrix
  ml = area_tri/12*(ones(3)+eye(3));N = zeros(3, 2);N(1,:) = S(3,:) - S(2,:);
  N(2,:) = S(1,:)-S(3,:);N(3,:) = s(2,:) - s(1,:);%Stiffness Matrix
  m2 = N*N;
```
end

Here,  $m1$  and  $m2$  are the local contributions for the mass and stiffness matrices.

3. Write a function [Mass,Rigidity] = matrix\_global(model) that generates the global Mass and Stiffness (also called Rigidity matrix) matrices.

# 2 With Free FEM

The purpose of this part of the T.P. is to become familiar with a finite element software, namely FreeFEM++. The documentation can be found here : http://www.freefem.org/ff++/index.htm

The syntax of this software is relatively simple. The work required consists of familiarization and then implementation. in slightly more complicated cases.

### 2.1 Getting started

- 1. To become familiar with the software, run some examples from the documentation.
- 2. Solve the problem of Dirichlet associated with a square domain from which an ellipse has been removed. Recall that this one is written as follows :

$$
-\Delta u = 0,
$$

for non-homogeneous Dirichlet Boundary Conditions on the boundary of the square, and non-homogeneous Neumann Boundary Conditions on the boundary of the ellipse.

#### 2.2 More complicated examples

- 1. Implementing Schwartz' Method : in a square domain, implement a Schwarz method for the Laplace equation. More precisely : choose a rectangular domain, and define two sub-domains with an overlap area not reduced to a 1D interface. Then write the iteration between the two sub-domains.
- 2. A time dependent example : solve the equation

$$
\partial_t u - \Delta u = 0,
$$

keeping the space domain of Question 2 in the last section.

3. Optimal Control : See example 2.15.